CENTEREO RBIOLOG CALSEQU ENCEANA LYSIS CBS

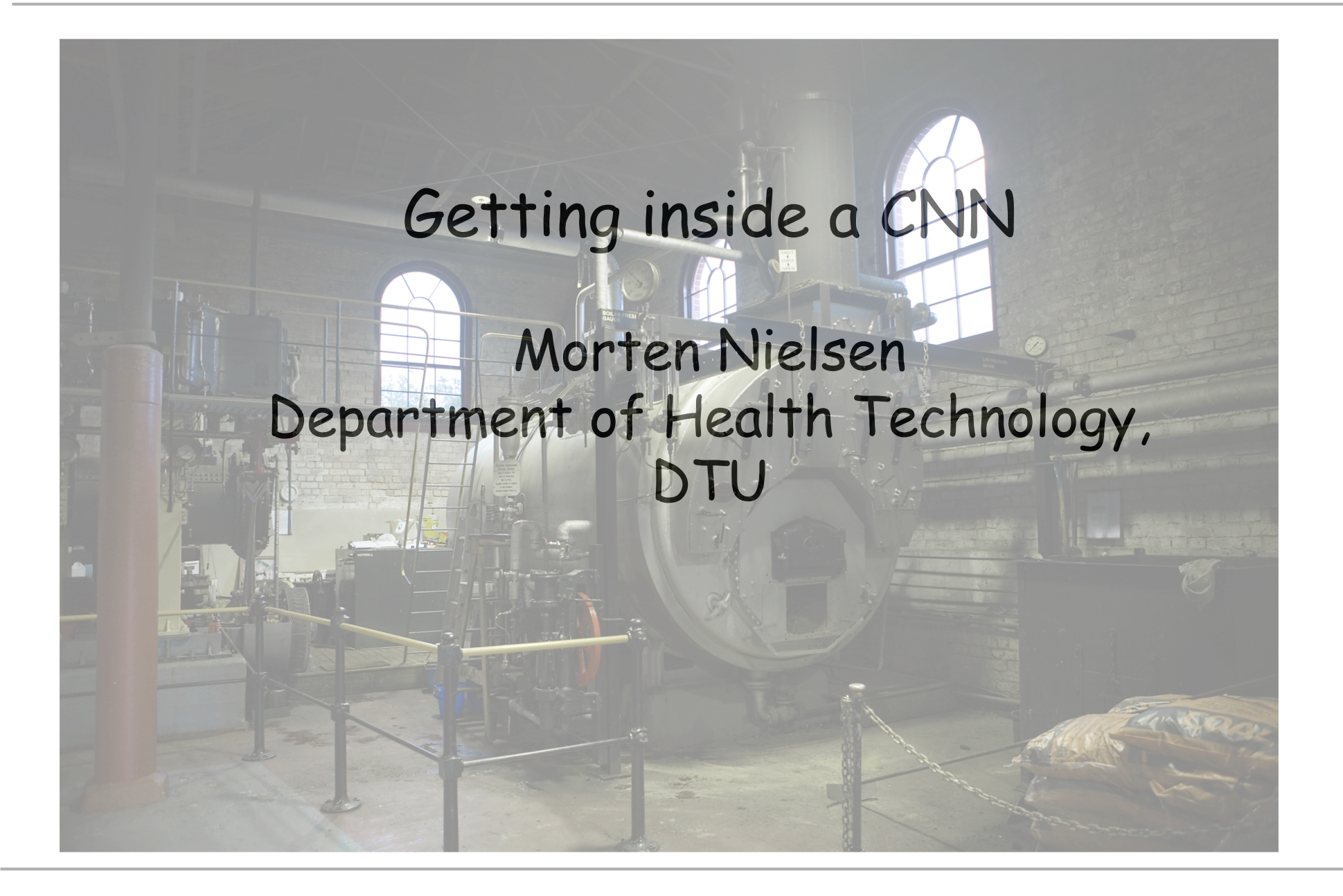

## Why do we need to get inside?

- Current ML library functions (in TensorFlow/Pytorch etc) have limited flexibility
- Gaining access to the information stored in the CNN is a non-trivial exercise
- My entire carrier is build on getting inside a computational model and fine tuning it to archive improved performance for receptor-ligand (read peptide-MHC) systems
- I hate using a black boxes

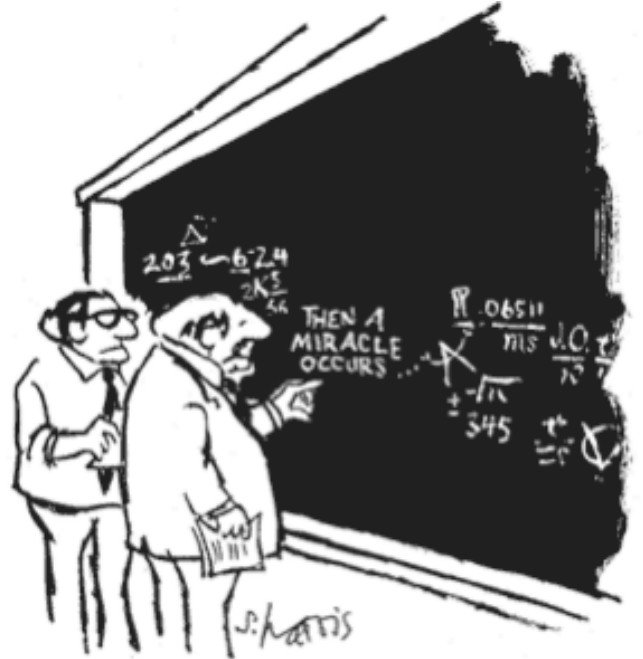

"I THINK YOU SHOULD BE MORE EXPLICIT HERE IN STEP TWO. "

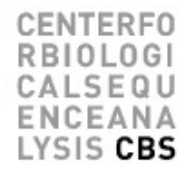

#### Deep(er) Network architecture

CENTEREO CBS

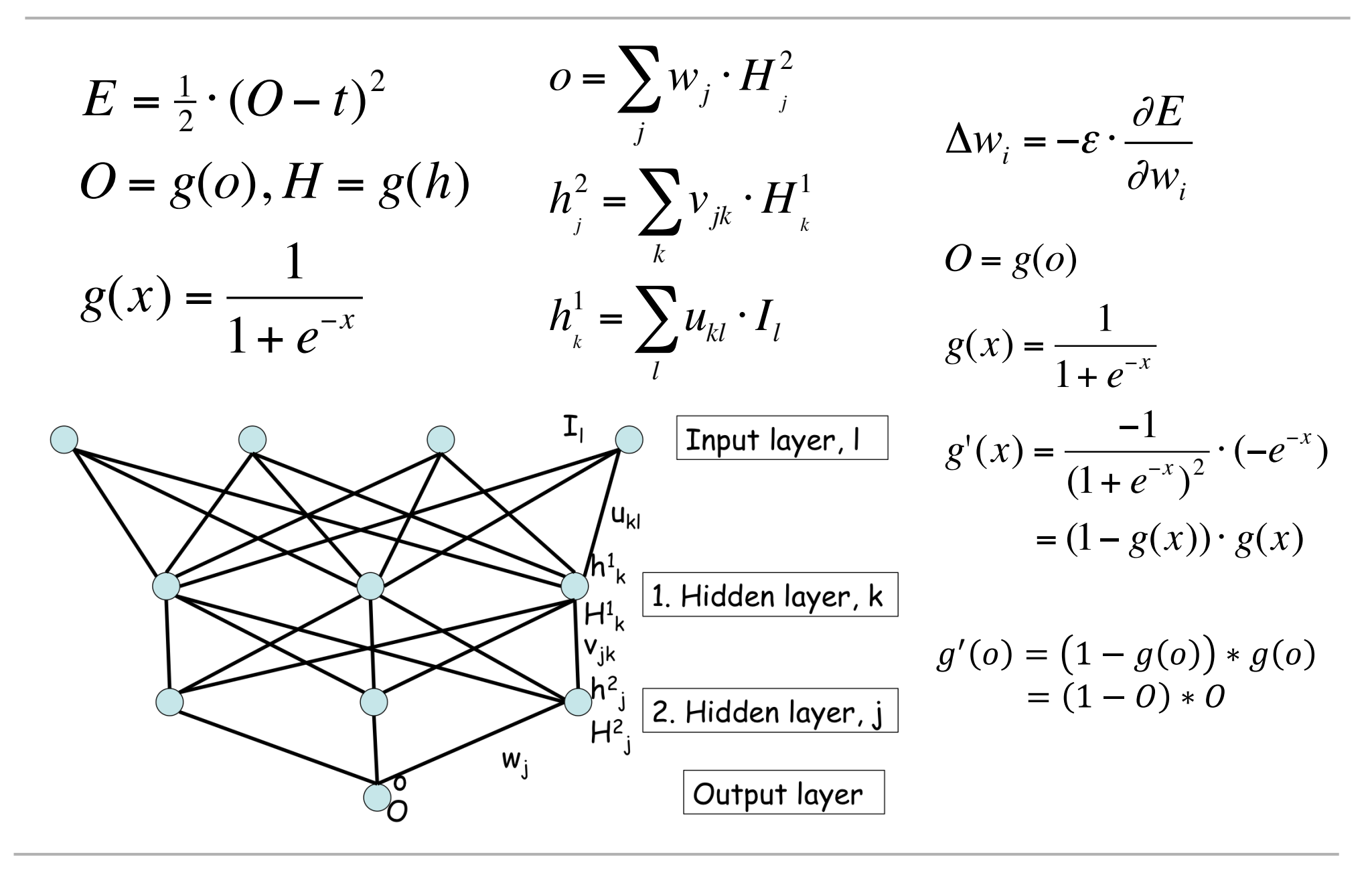

#### Making a (max-pooled) CNN

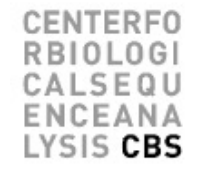

#### Making a (max-pooled) CNN

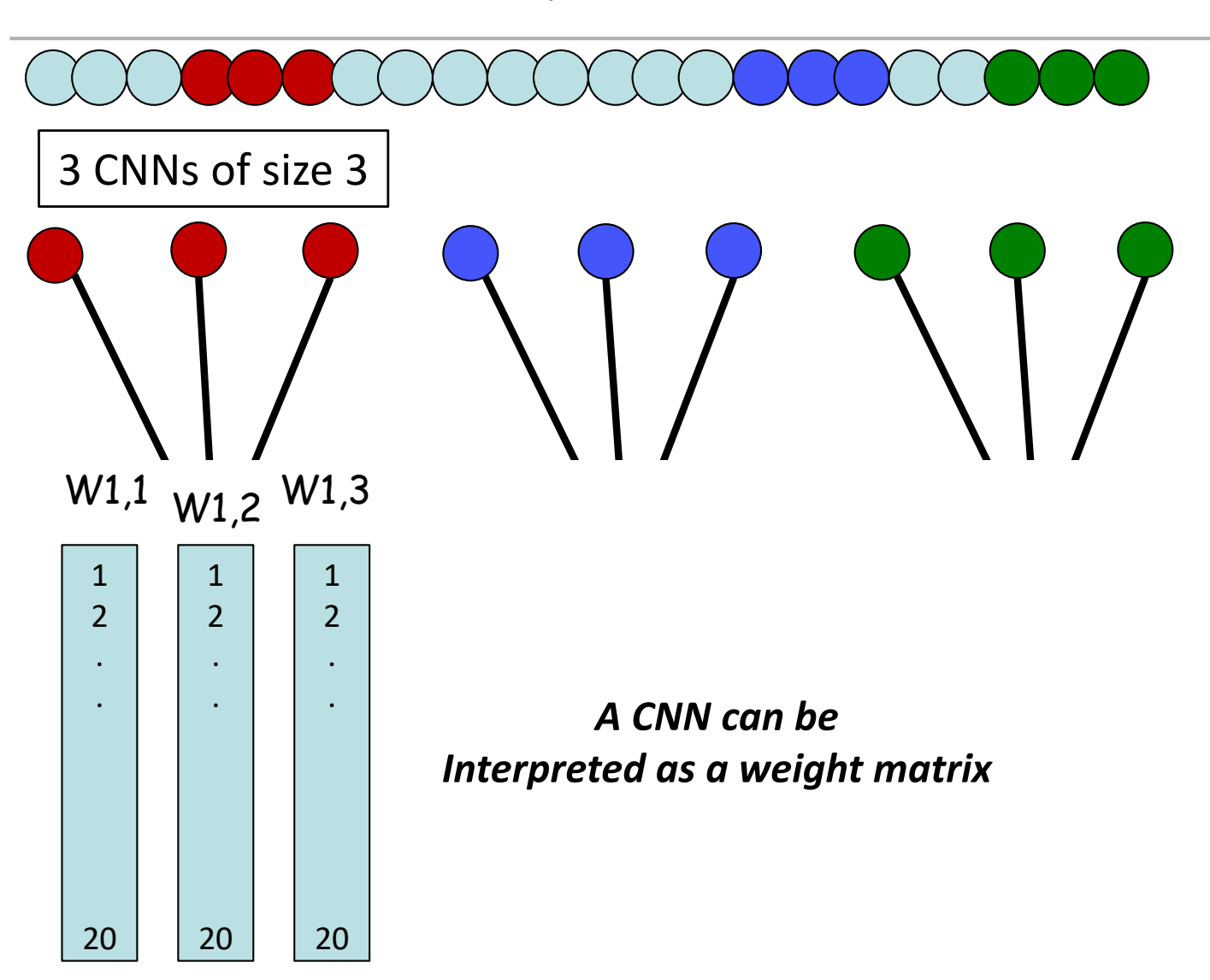

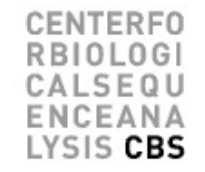

#### Making a (max-pooled) CNN

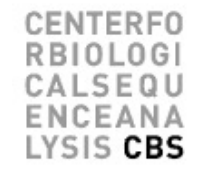

#### Handling input of variable length (and potential invertions) This is not trivially possible using FFNN

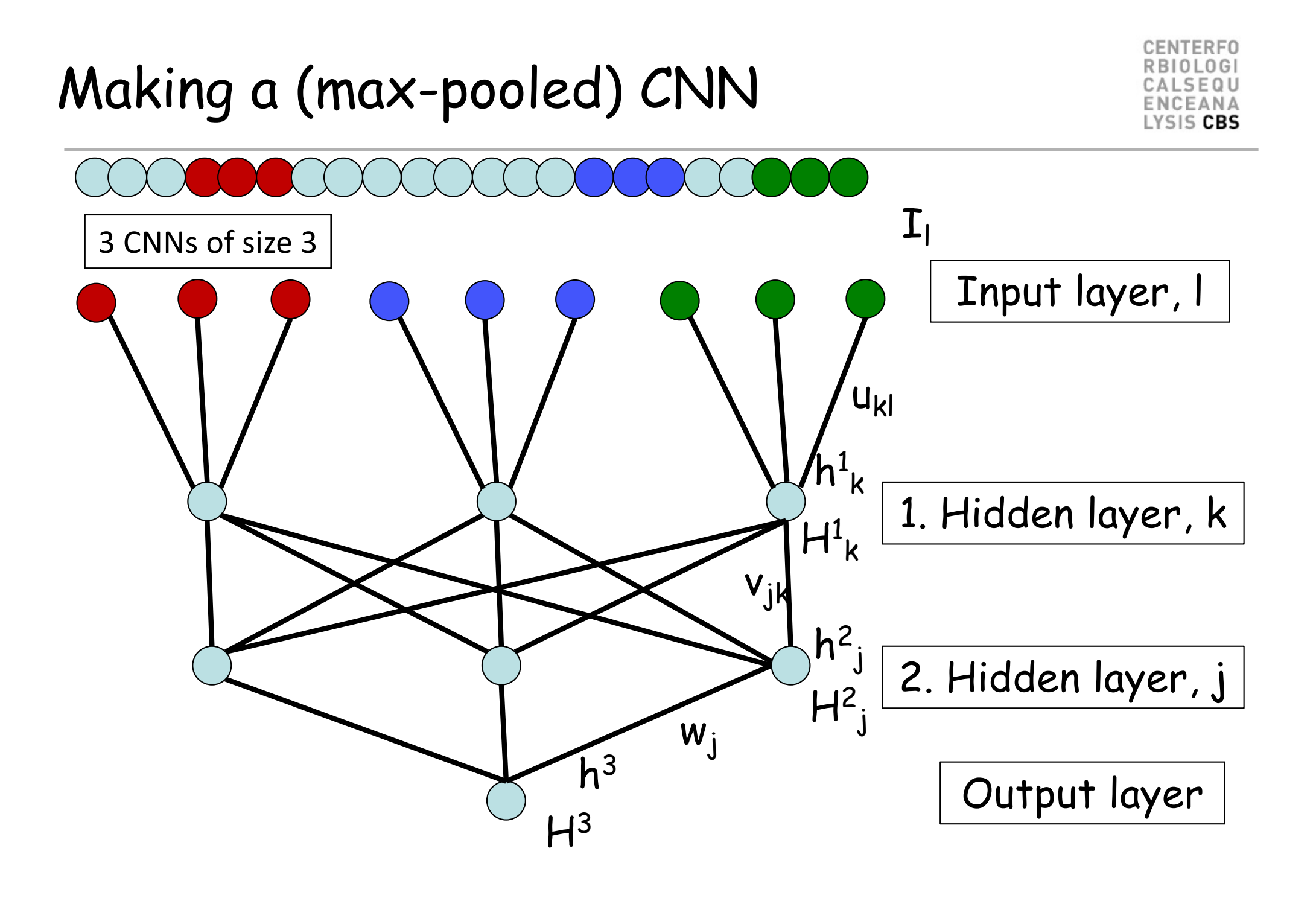

### Network architecture (hidden to hidden)

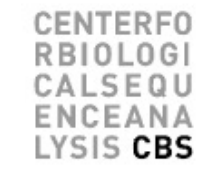

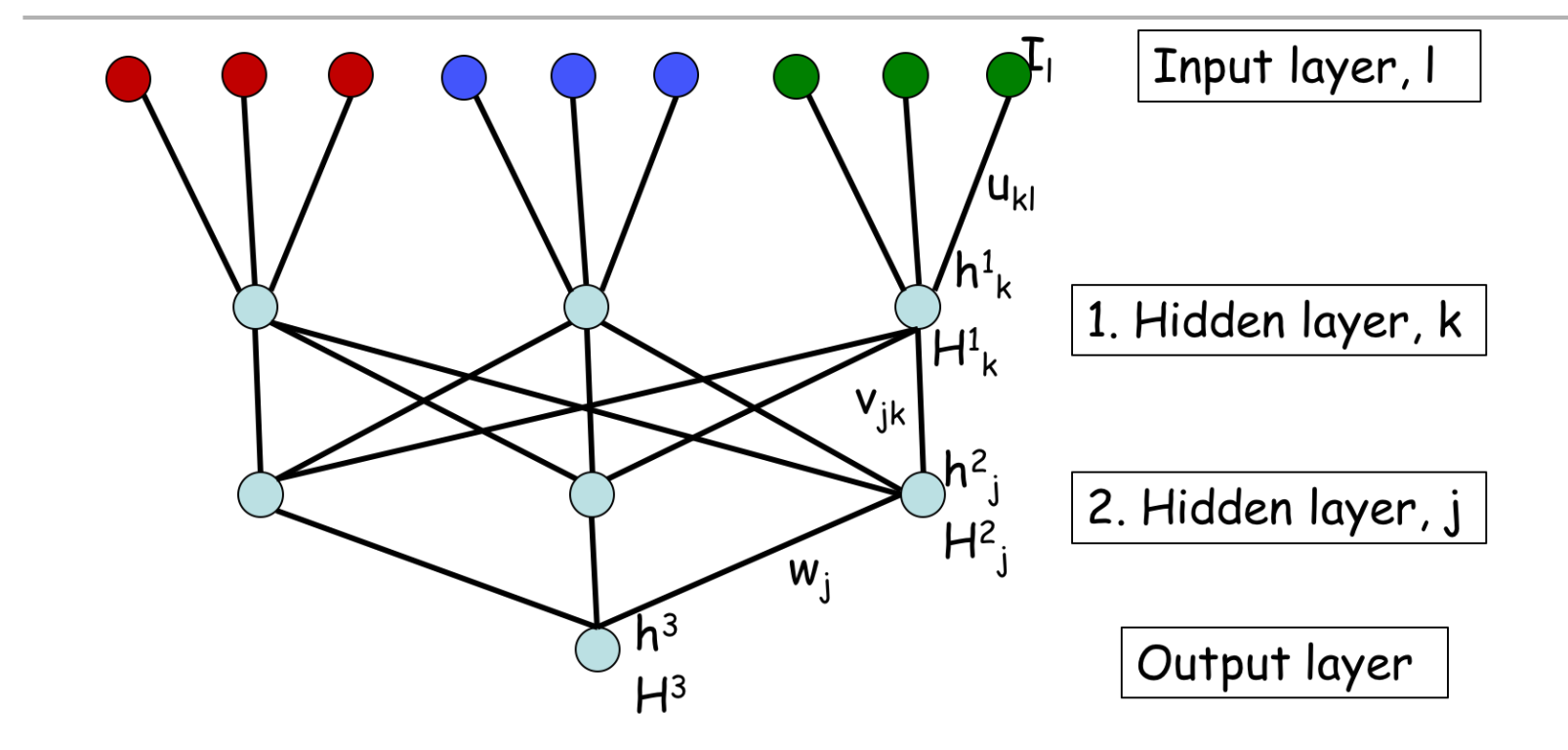

$$
\frac{\partial E}{\partial w_j} = \frac{\partial E(H^3(h^3(w_j)))}{\partial w_j} = \frac{\partial E}{\partial H^3} \cdot \frac{\partial H^3}{\partial h^3} \cdot \frac{\partial h^3}{\partial w_j} = (H^3 - t) \cdot g'(h^3) \cdot H_j^2
$$

$$
= \delta_3 * H_j^2
$$

### Network architecture (hidden to hidden)

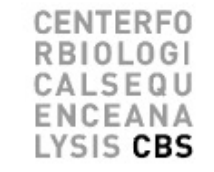

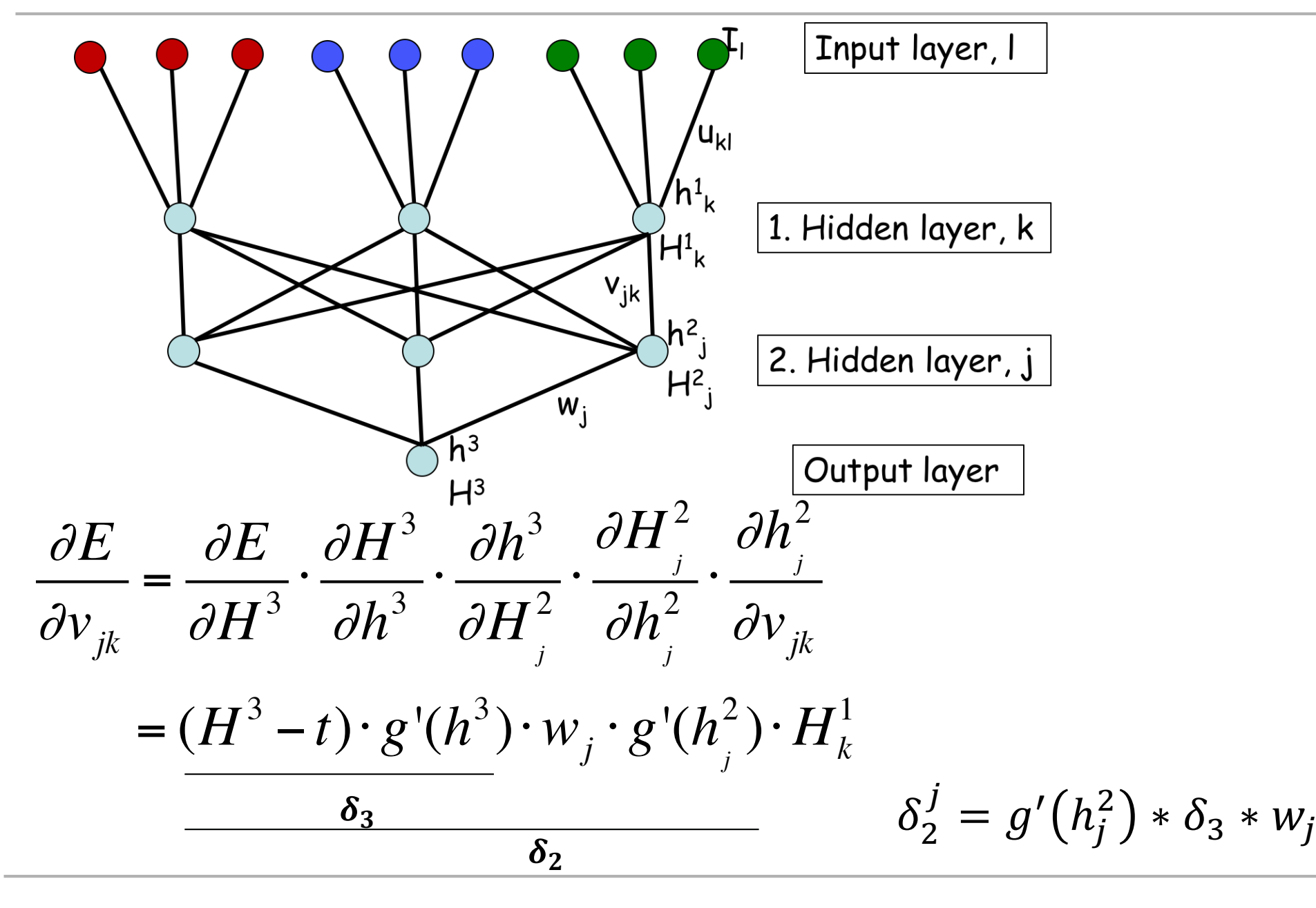

## Network architecture (input to hidden)

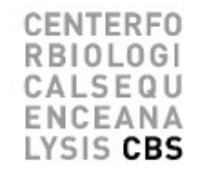

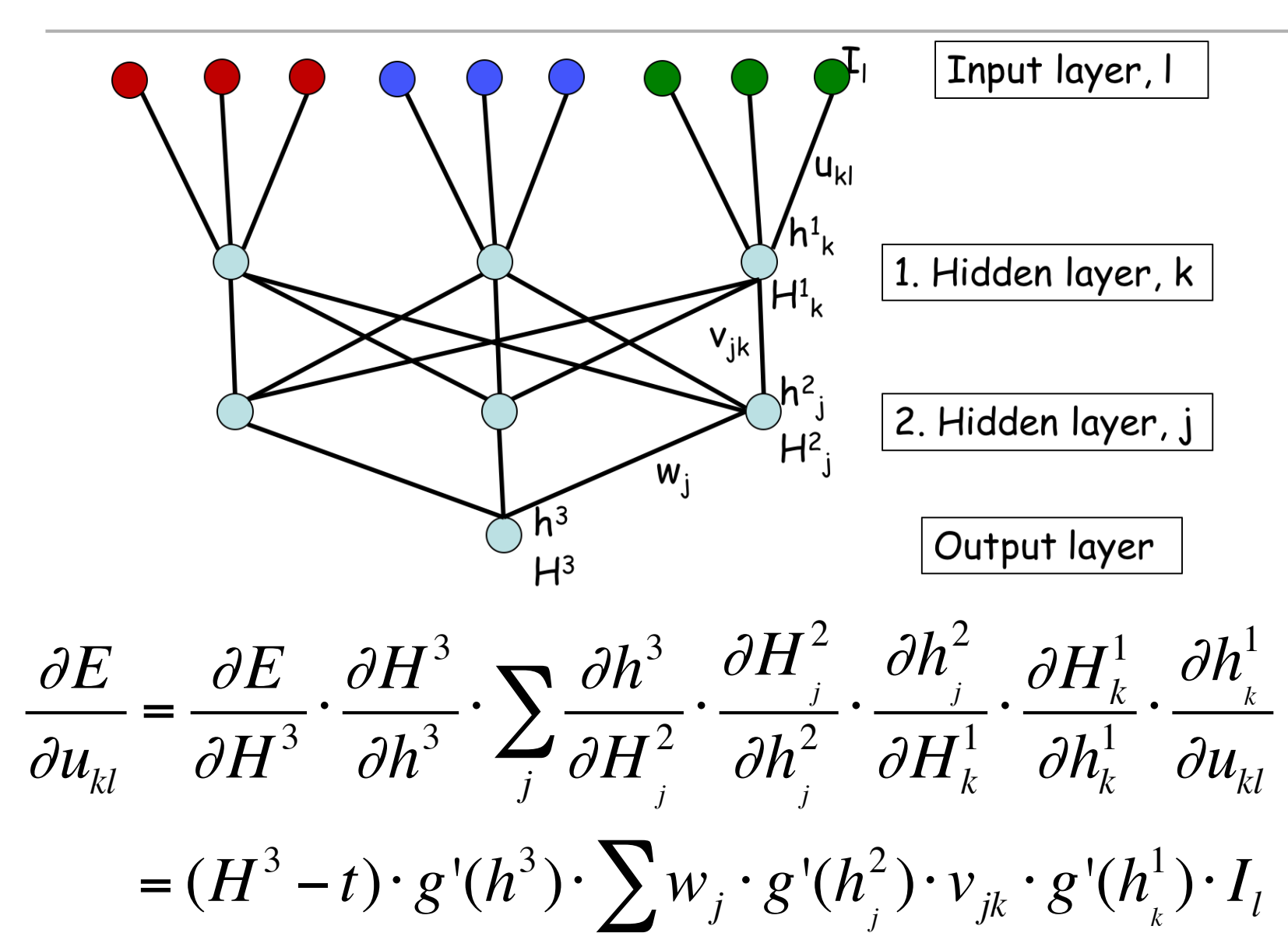

*j*

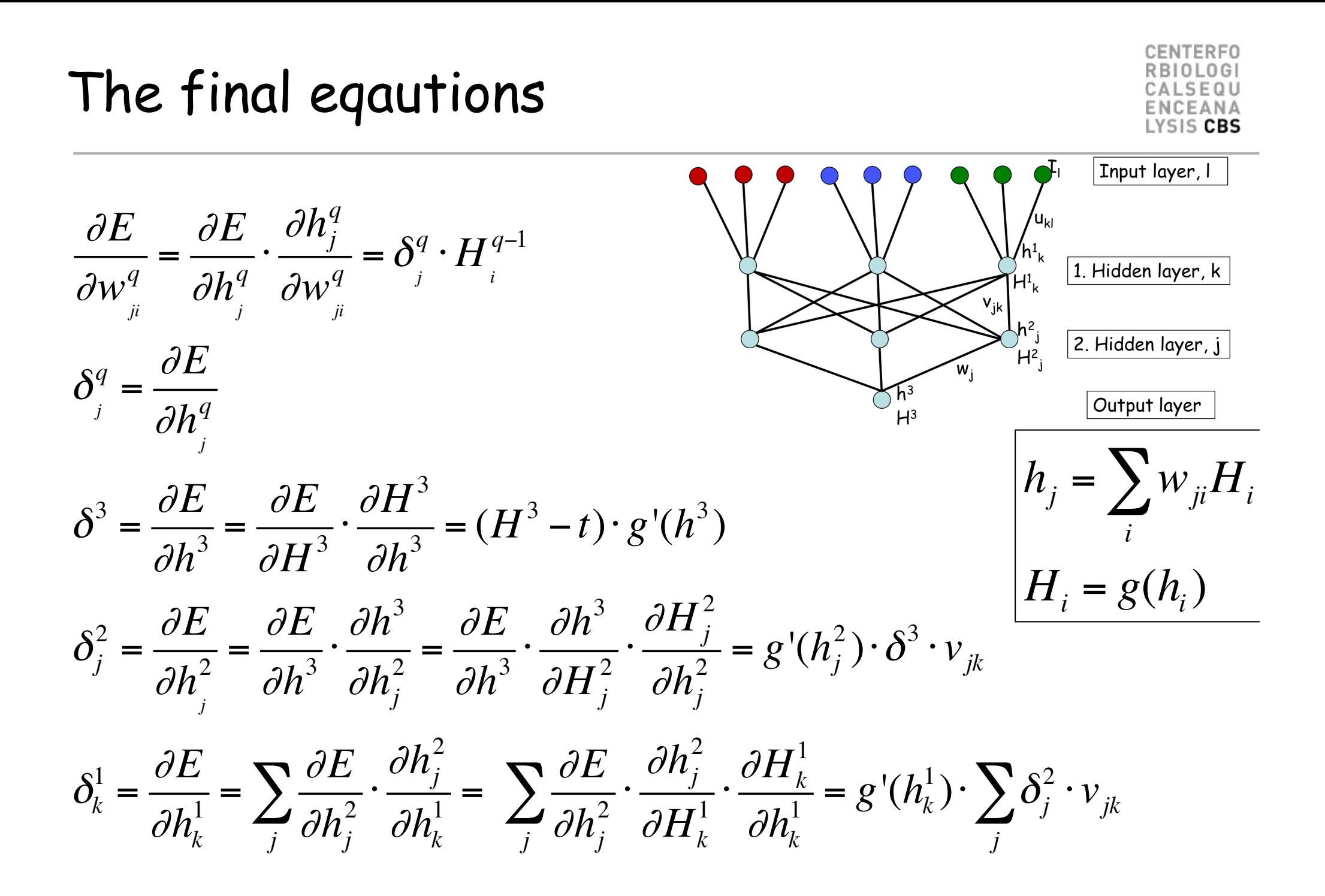

#### Different architectures

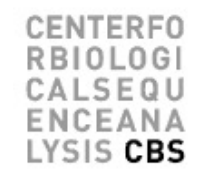

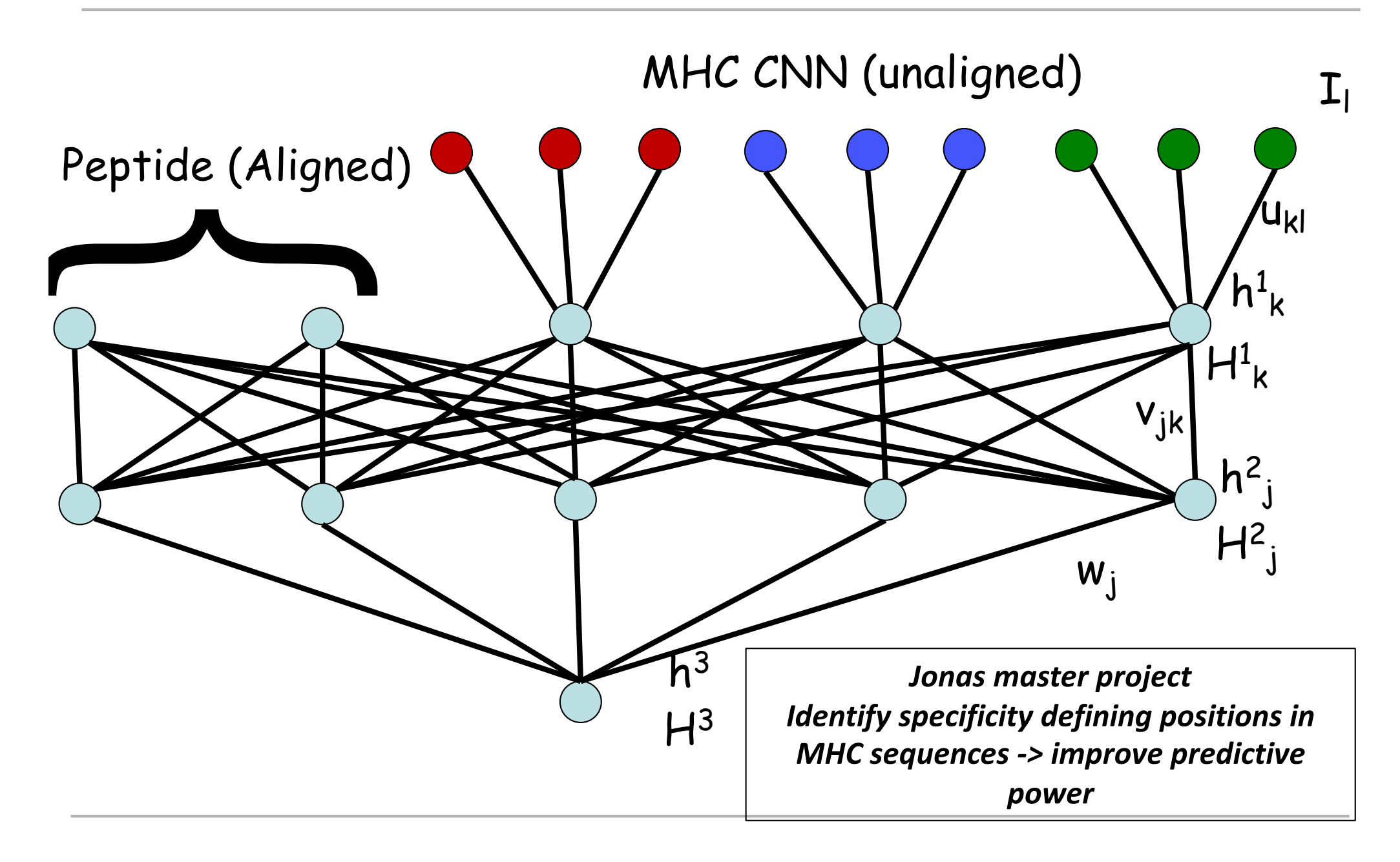

#### NetMHCpan/NetMHCIIpan as CNNs

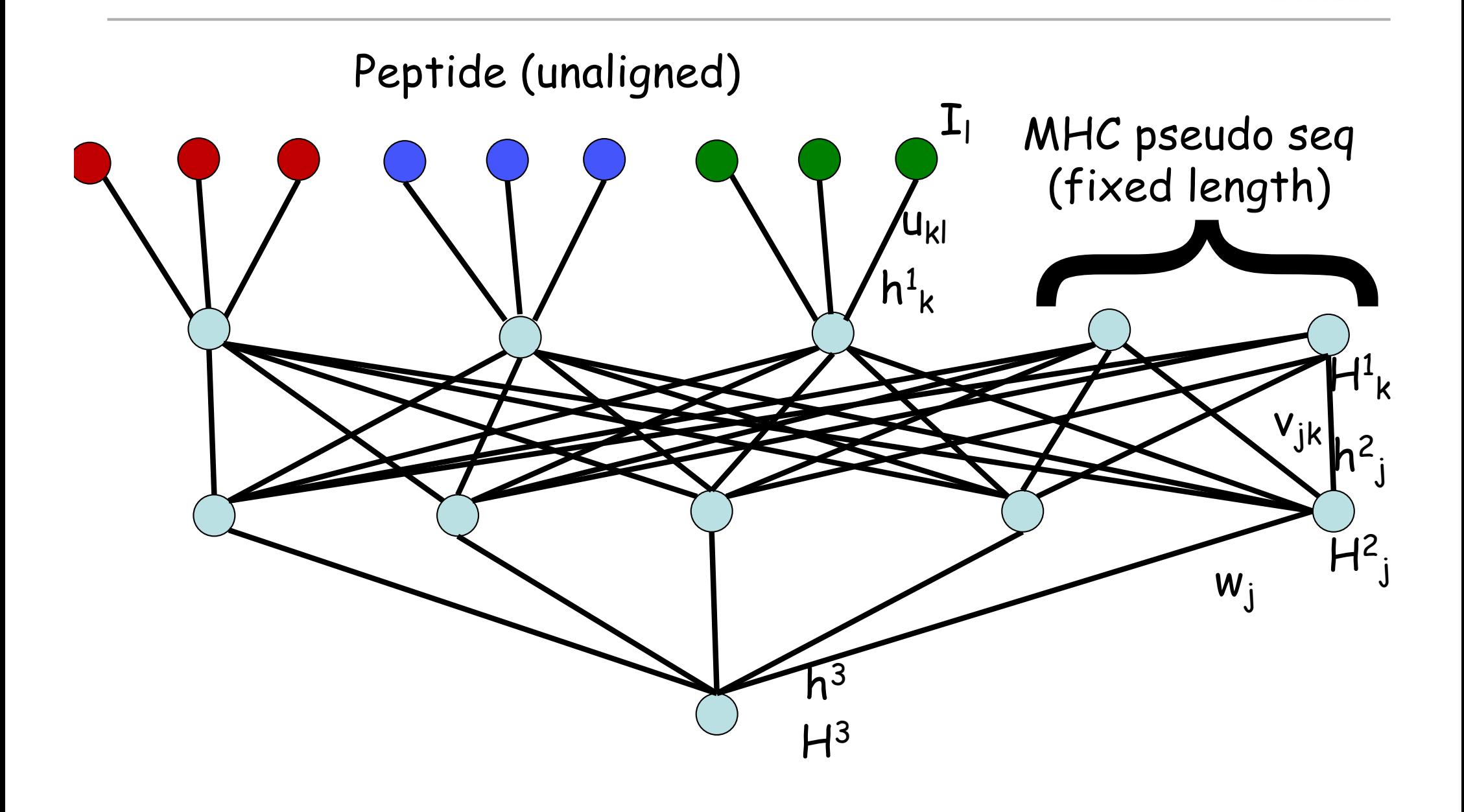

**NTFRFO** 

F O U EANA SIS CBS **NetTCR** 

**CENTERFO RBIOLOGI** CALSEQU ENCEANA

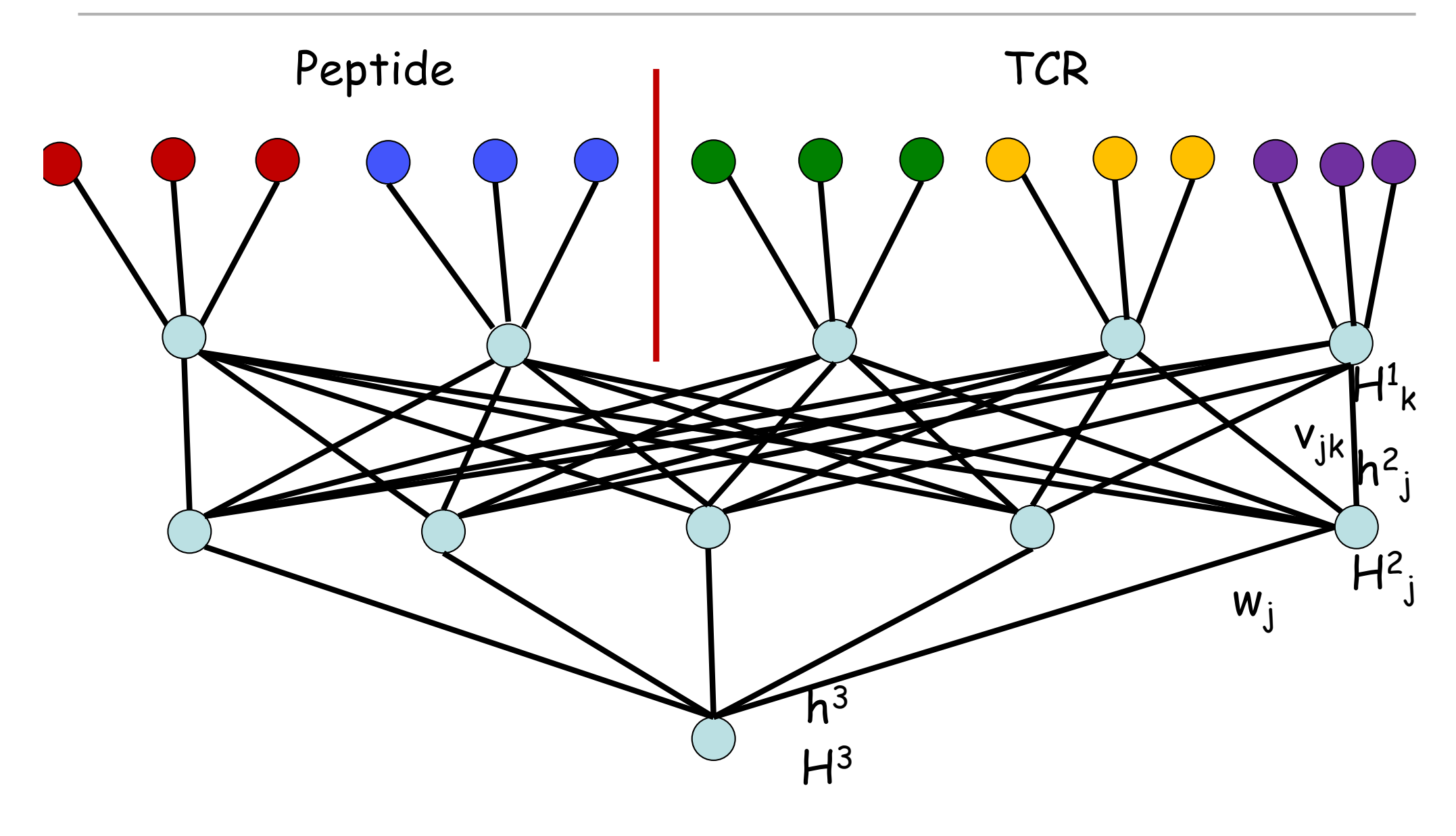

#### TF architecture (work by Bruno A)

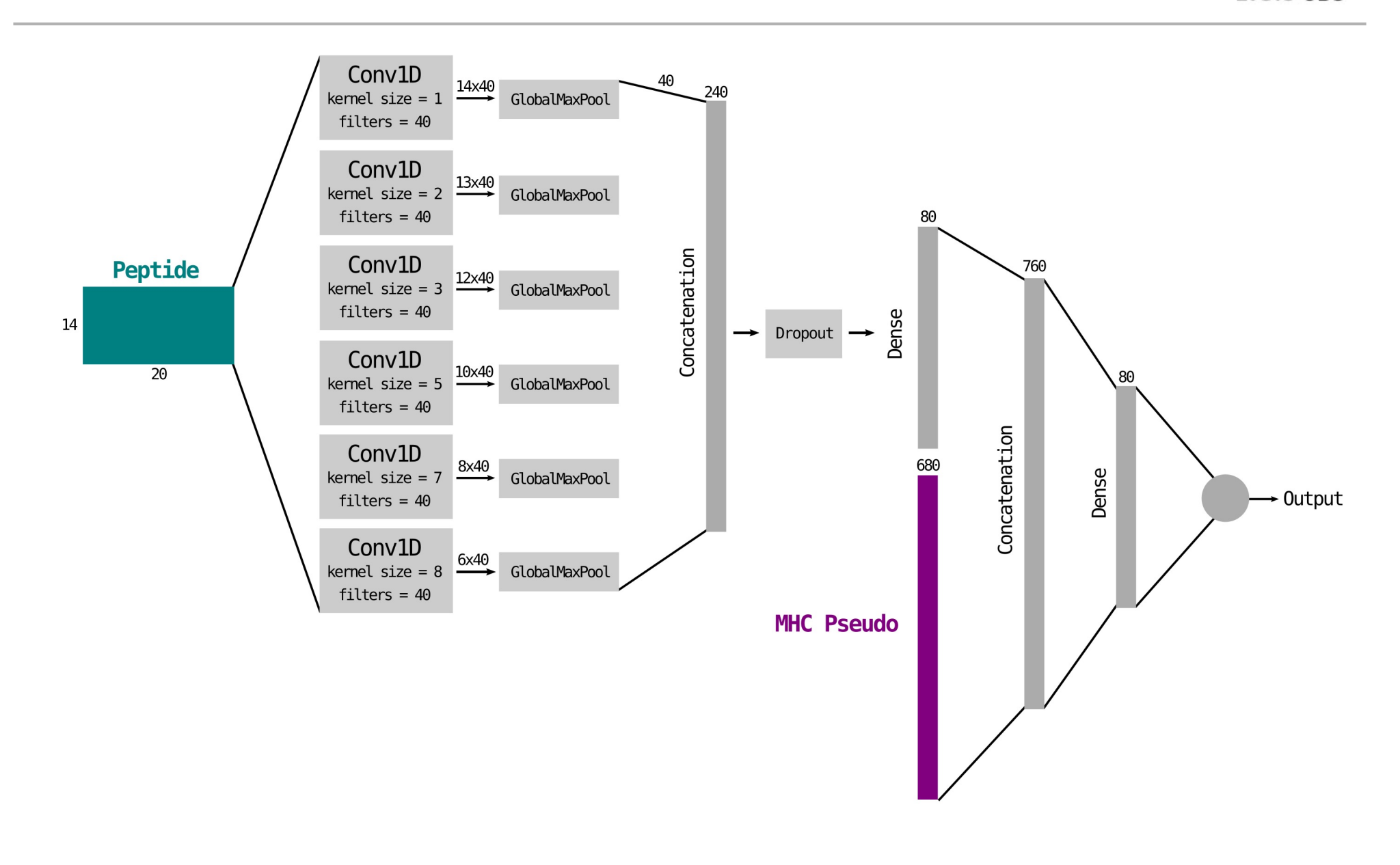

CENTEREO  $0<sub>G</sub>$ E Q L EANA LYSIS CBS

#### MN architecture

CENTERFO **RBIOLOGI** CALSEQU **ENCEANA** LYSIS CBS

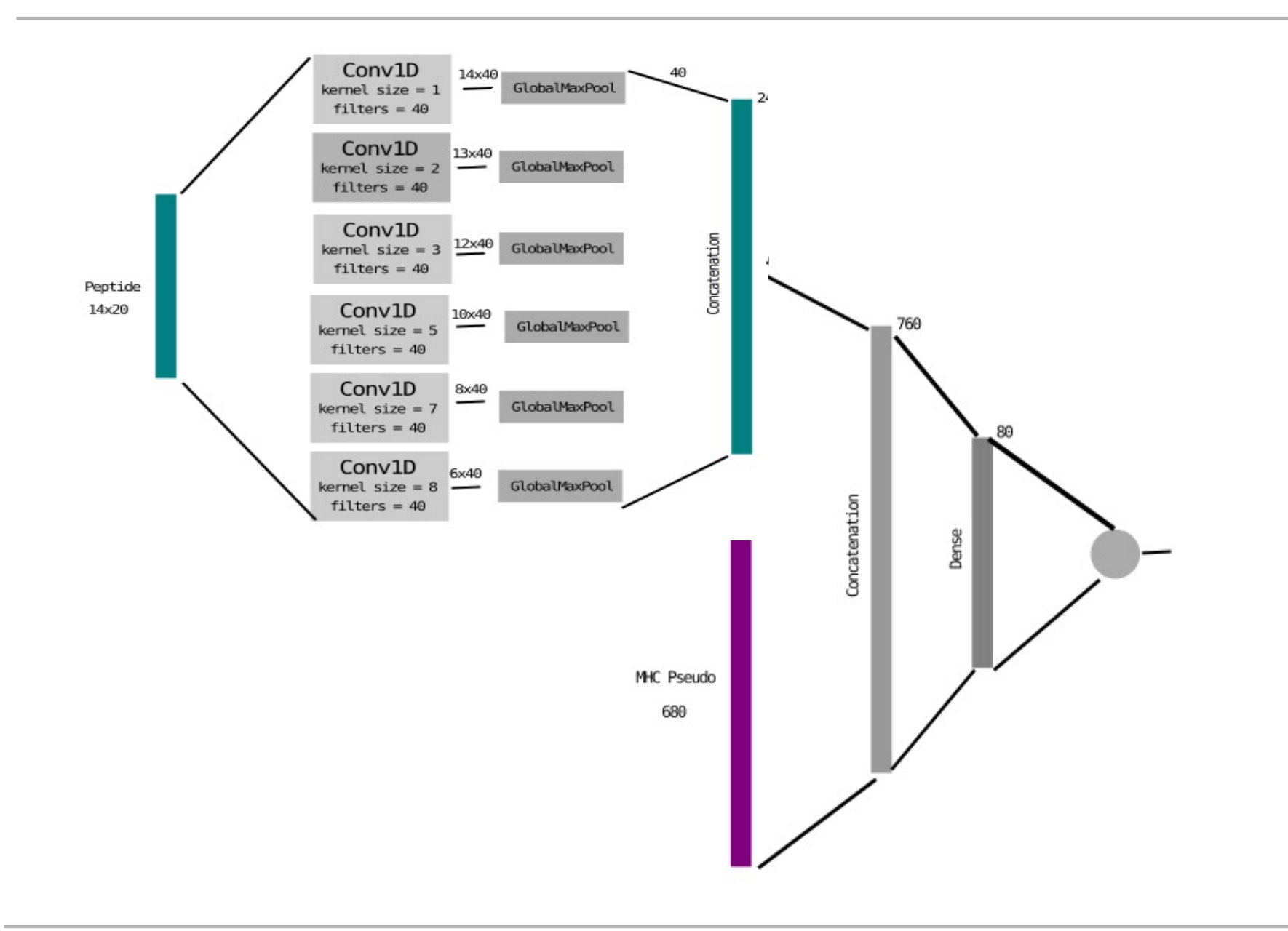

#### NetMHCpan-CNN

**CENTERFO RBIOLOGI** SEQU **ENCEANA** LYSIS CBS

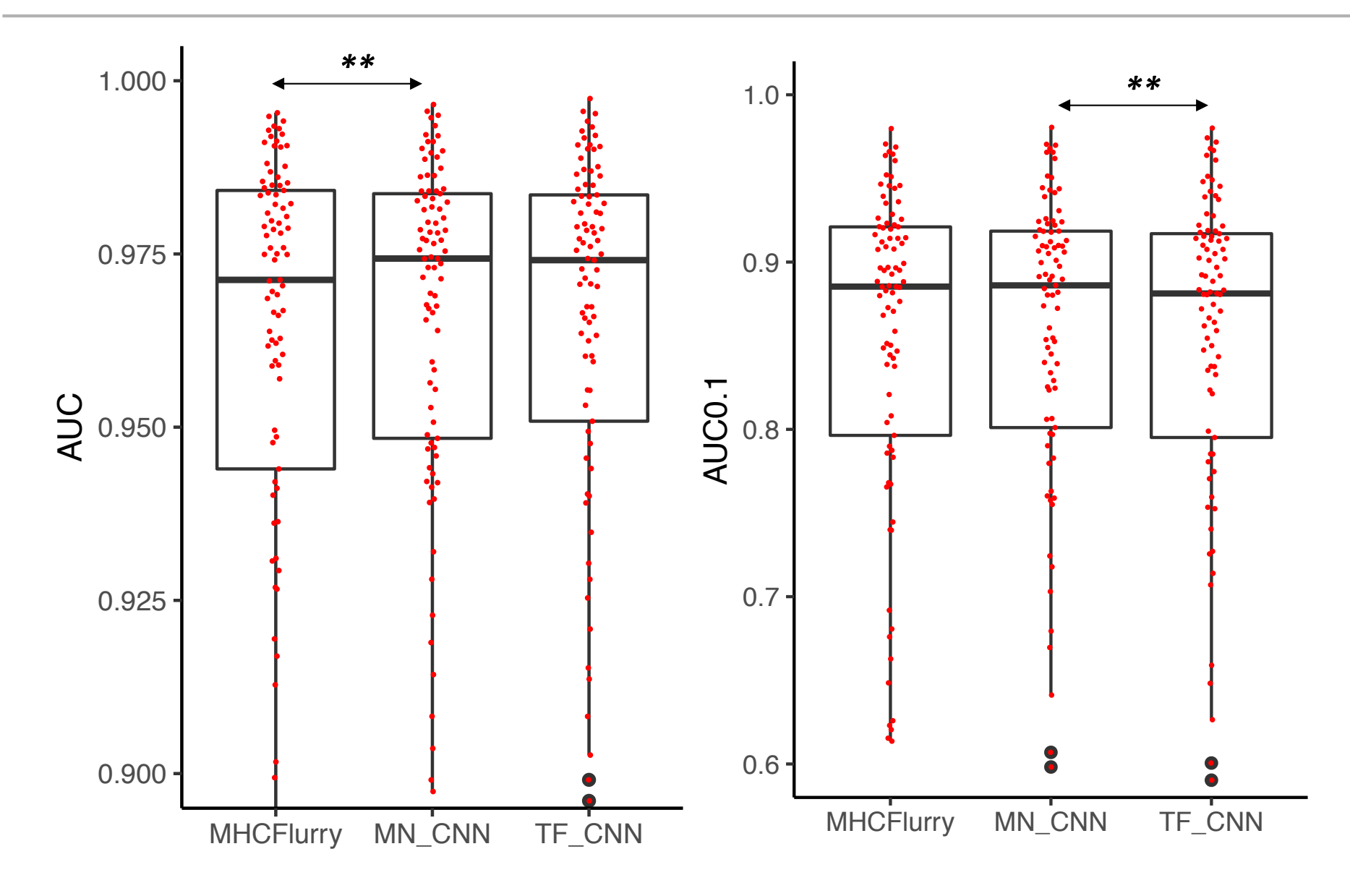

#### Getting inside a CNN The first simple allele-specific architure

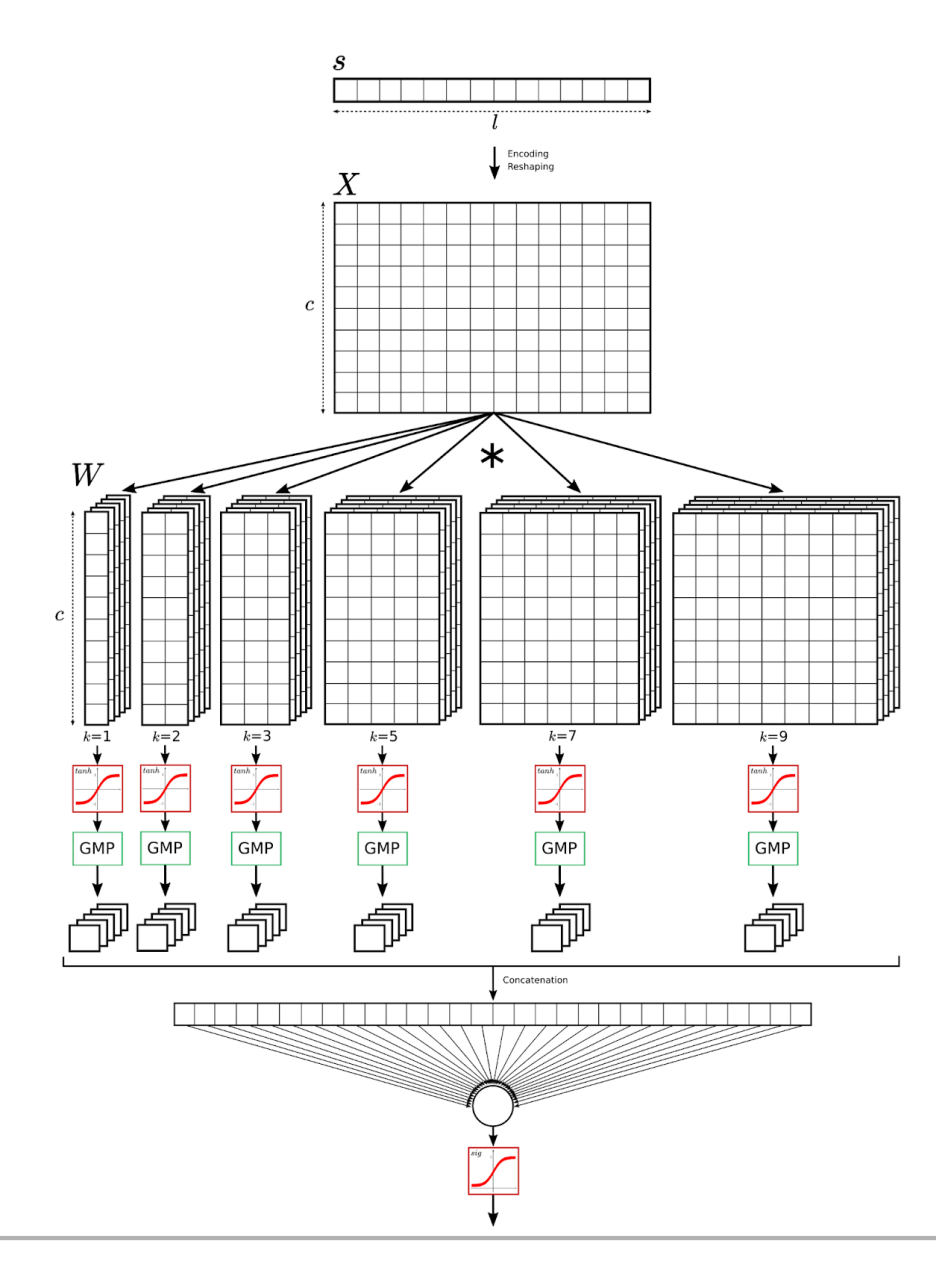

#### Motif learned by the model

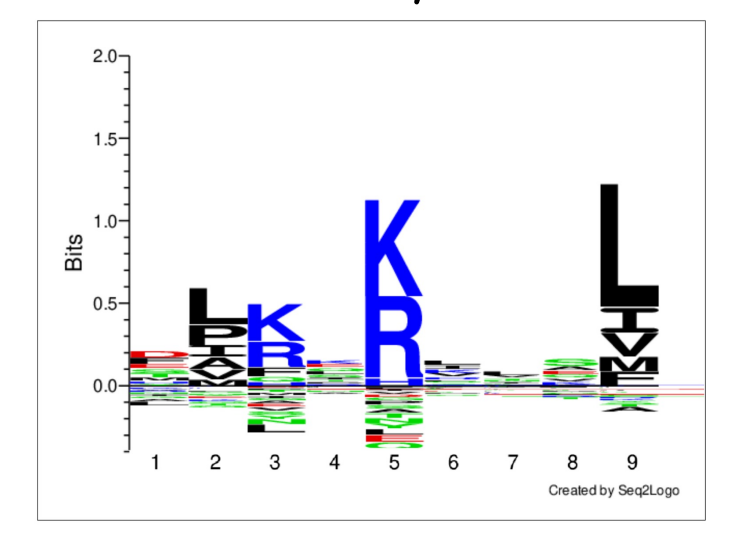

#### Peptide projections

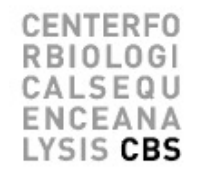

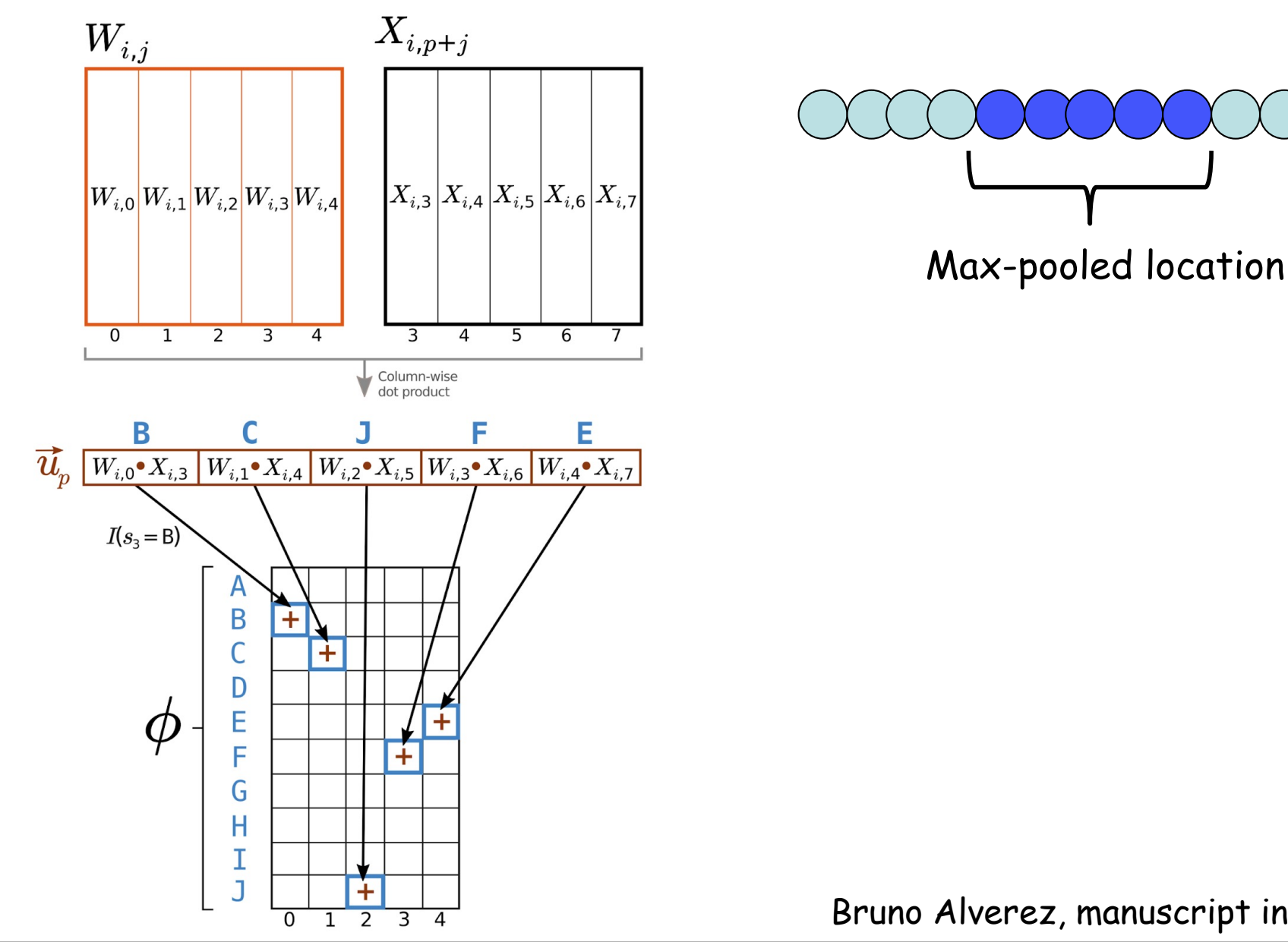

#### CNN filter motifs

**CENTERFO** RBIOLOGI SEQU **ENCEANA** LYSIS CBS

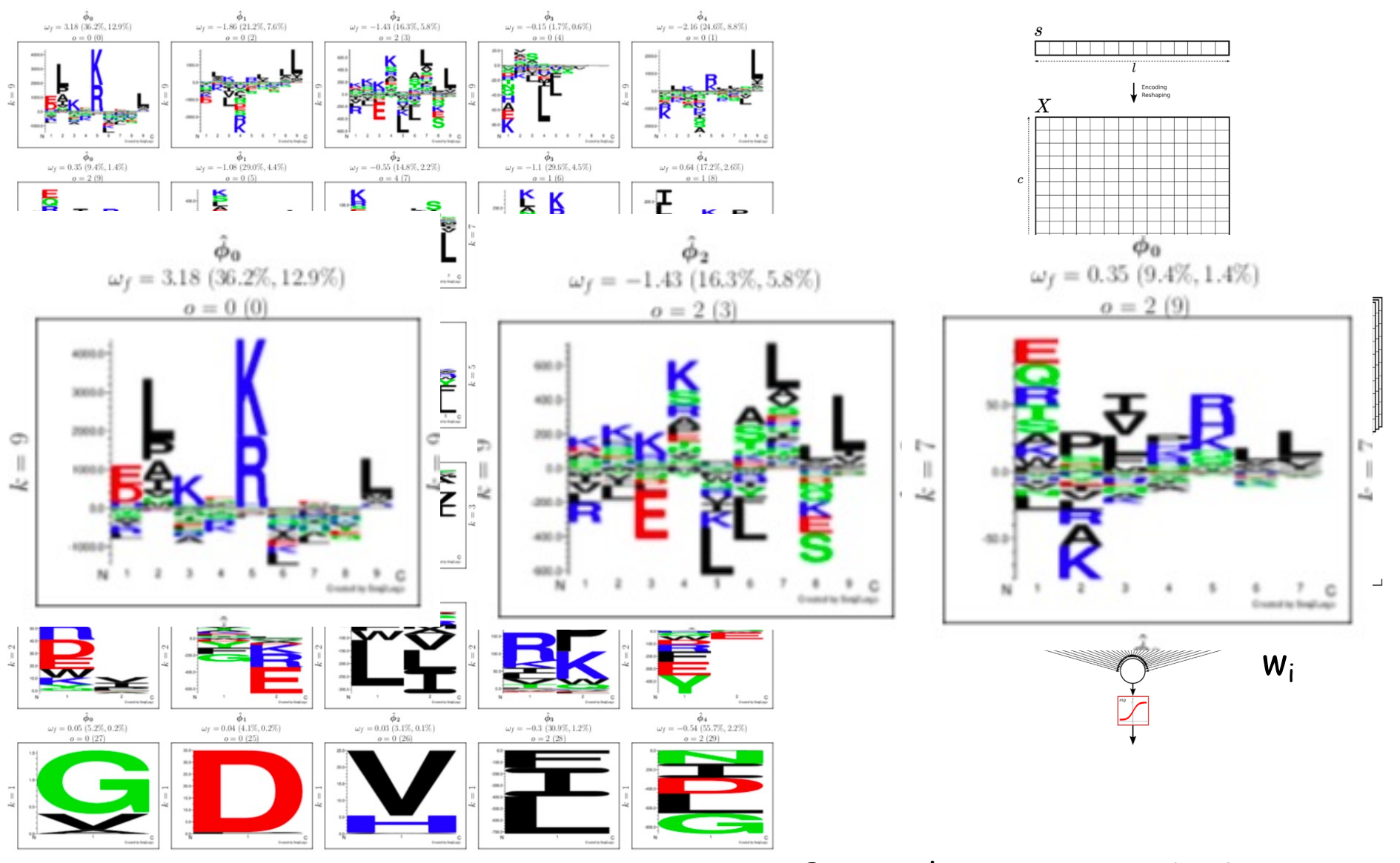

#### Motif reconstruction

**CENTERFO** 0LOG SEQU **ICEANA** LYSIS CBS

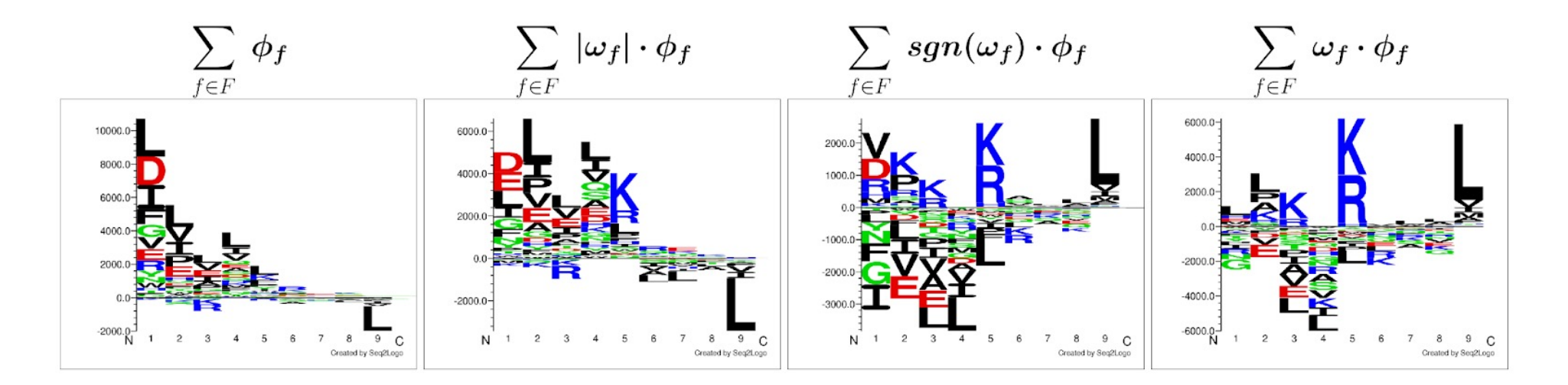

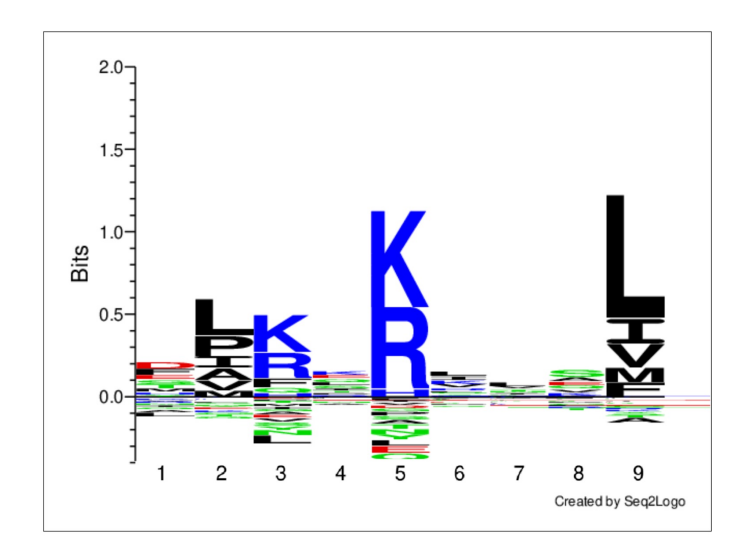

#### Filter (mis)alignment

**CENTERFO RBIOLOG** SEQU **ENCEANA** LYSIS CBS

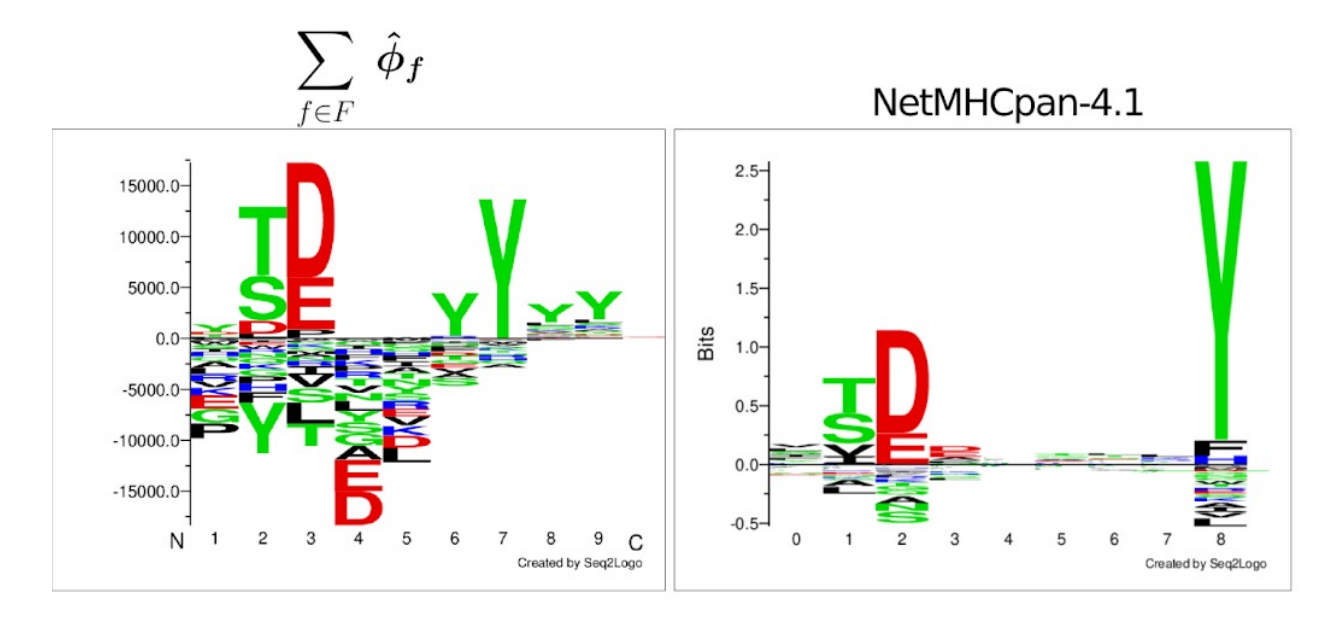

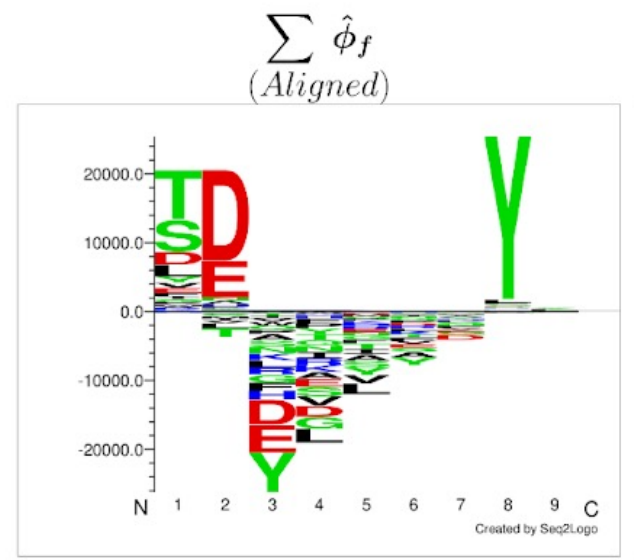

#### The full validation

**CENTERFO**  $0<sub>G</sub>$ n i SEQU EANA LYSIS CBS

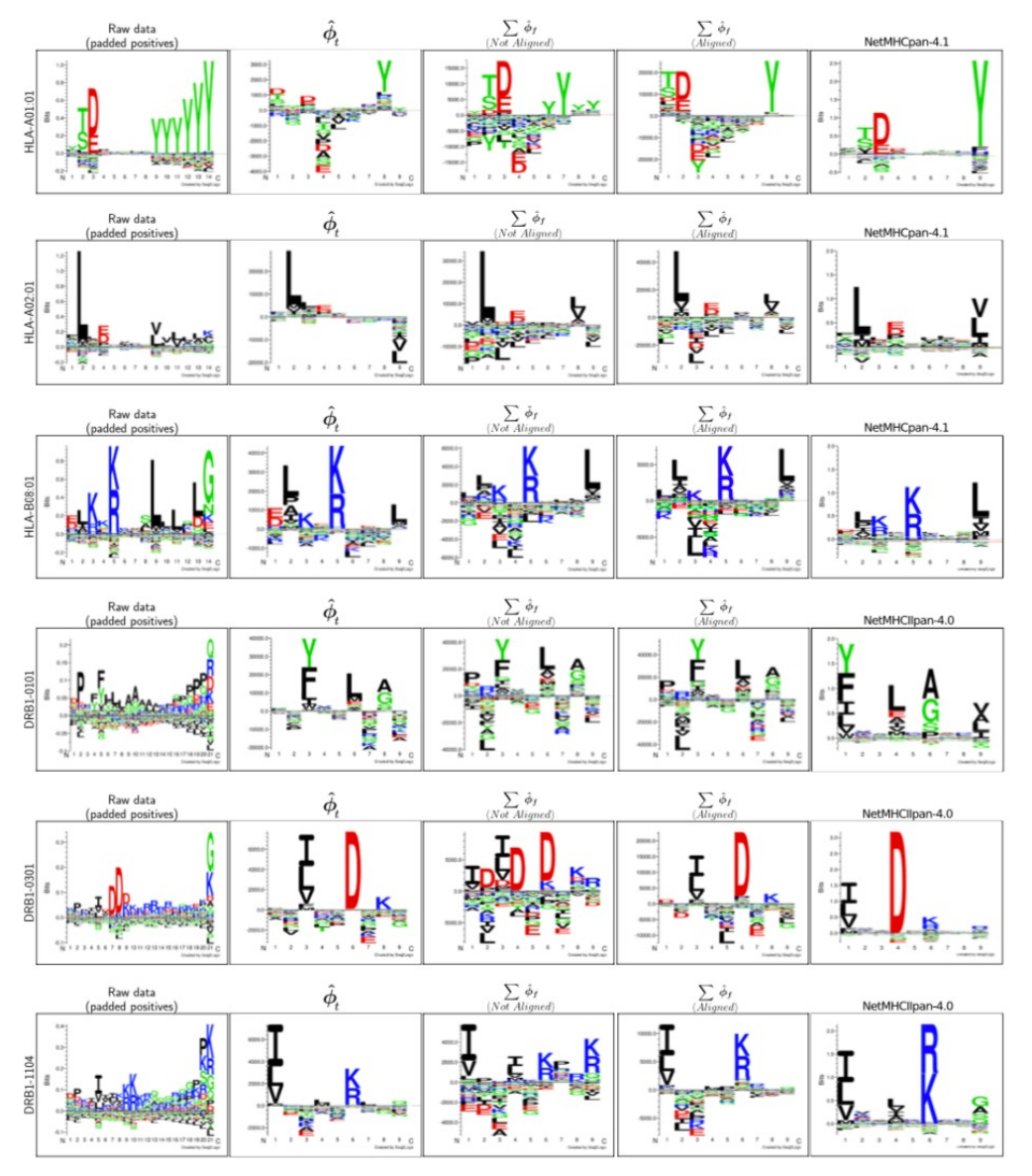

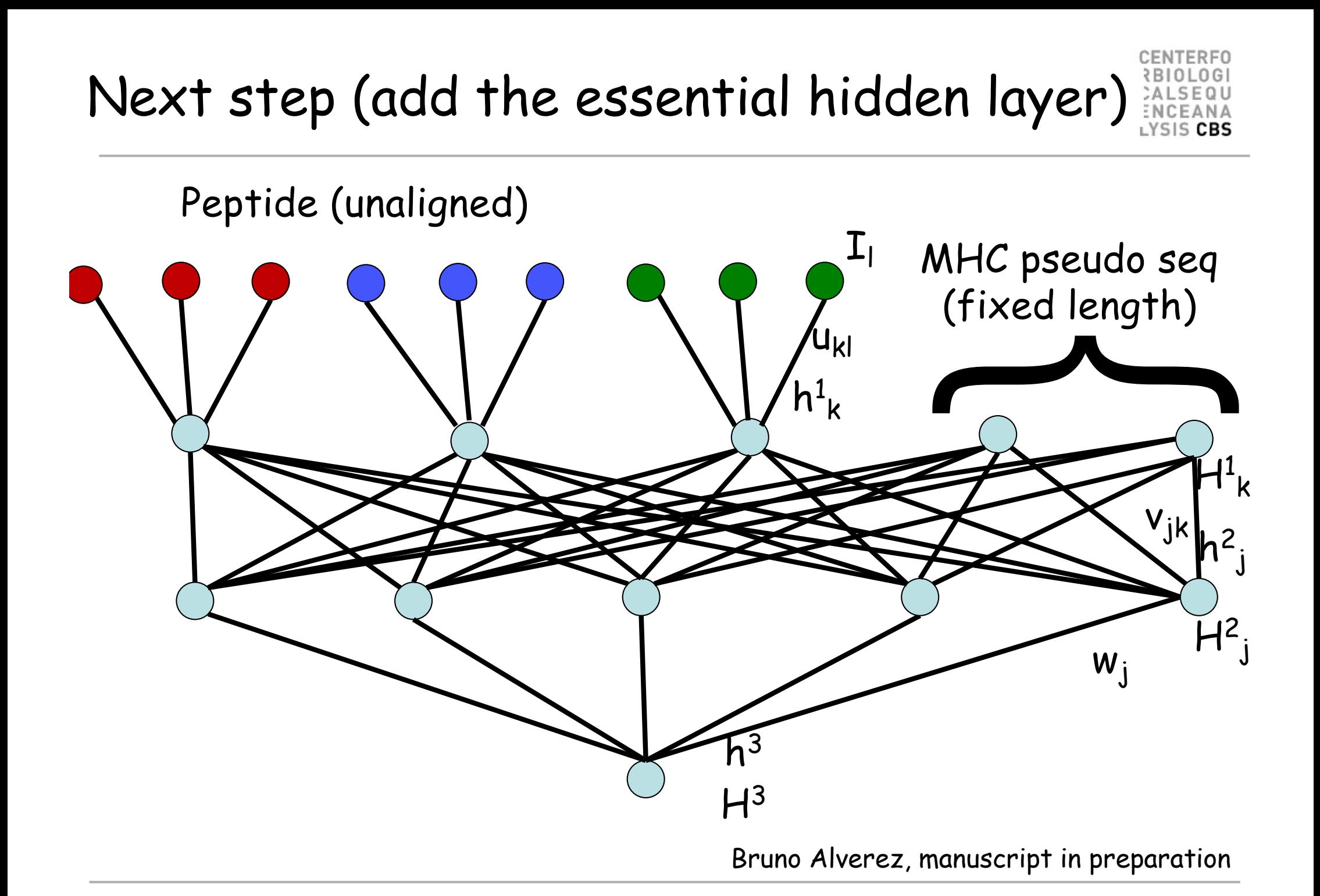

#### Modifying the CNN layer functionality

- ….

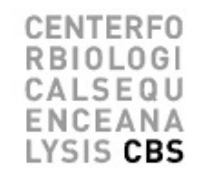

- Implement different max-pooling schemes depending on target label
- Include attention to capture conservation information and guide the selection of max-pool location
- Implementation of max-pooling restraints and/or filter initialization to capture prior binding motif knowledge

**CENTERFO RBIOLOGI** CALSEQU ENCEANA

# Thank you